# 官民研究開発投資拡大プログラム(PRISM)予算を 活用した研究開発

国際協力審議役 (官民連携プロジェクト・チーム リーダー)片山 耕治

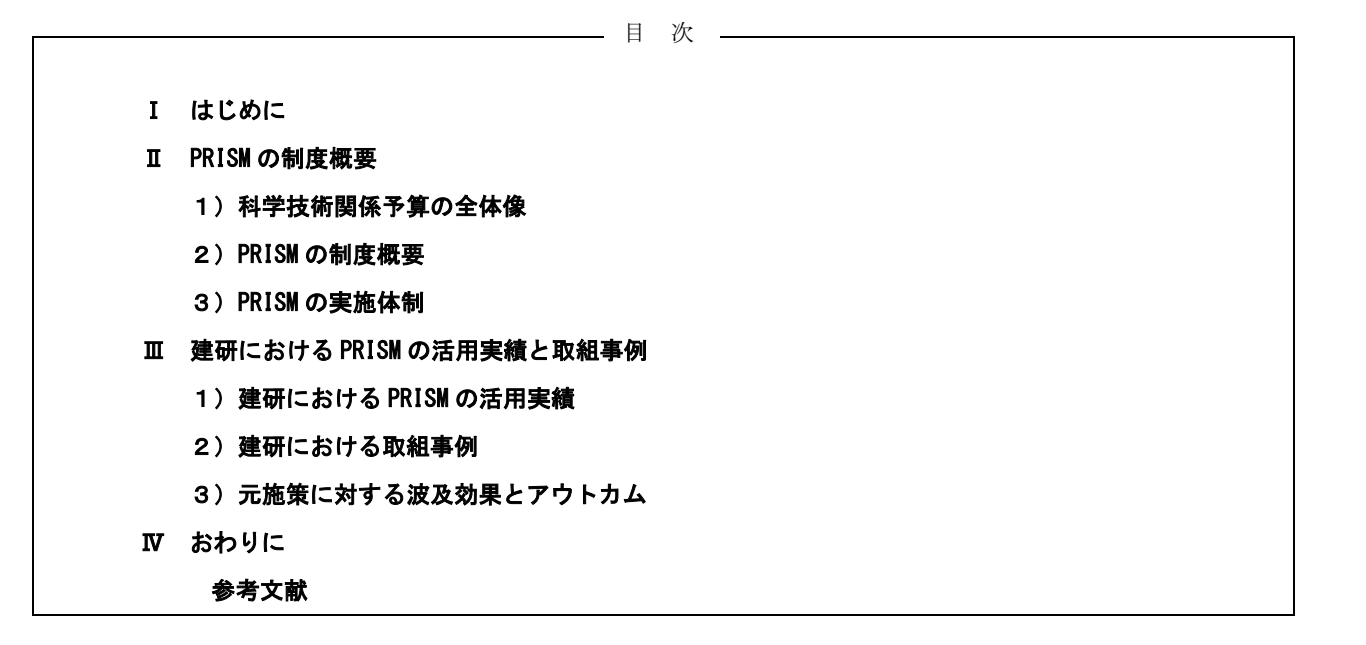

# **I** はじめに

「第5期科学技術基本計画」(平成 28年1月 22日閣議決定) [1] において「Society5.0」<sup>21</sup>がはじめて提唱されてから、その実現· 具体化は、我が国の科学技術・イノベーション政策のならず、成長 戦略における主要な柱として、強力に推進されているところであ る 〈図1〉。

一方、研究開発投資については、「日本再興戦略 2016」 (平成 28 年6月2日閣議決定) [3] において、名目 GDP600 兆円経済実現の柱 の一つにイノベーションの創出を位置づけ、官民合わせた研究開 発投資を対 GDP 比の 4%以上に、また、政府研究開発投資について は、他の政府方針との整合性を確保しつつ、対GDP 比の1%にする とする具体の目標が示されるとともに、「2025 年までに企業から 大学、国立研究開発法人等への投資を3倍増とすることを目指す。 とする新たなKPI が設定された。このKIPは、令和2年7月17日 に閣議決定された「統合イノベーション戦略 2020」[4] においても 引用されている。

「統合イノベーション戦略 2020」においては、科学技術・イノ

べーションの源泉である研究力の強化 (知の創造) を、重点的に取 組む課題の一つに位置づけている。大学等には知識集約型産業を 生み出すイノベーション・エコシステムの中核としての役割が求 められており、大学・国研と民間企業等による組織間での大型の産 学共創を推進し、共同研究等による企業からの投資や寄附の拡大 を促進する環境を整備した上で、2025年度における大学·国研等 に対する企業の投資額目標値を約3,450億円(基準値は2014年度 の1,151 億円、2017 年度時点の実績1,361 億円)としている。

さらに、確固たるマネジメントの下、経済・社会の様々な課題解 決のための研究開発 (社会実装を目指した研究開発) と、未来の産 業創造と社会変革に向けて果敢に挑戦する研究開発(破壊的イノ べーションを目指した研究開発)とをバランスさせ、持続的なイノ べーションの創出実現を目指すとされている。

かかる状況を踏まえると、国研においては、「Society5.0」の実 現を踏まえつつ、産学共創を推進するための中核を担いながら企 業と連携して民間研究開発投資を呼び込み、運営費交付金等の基 盤的経費と競争的資金とを機動的に使い分けて、基礎研究から社

#### 第5期科学技術基本計画の概要 ■ 「科学技術基本計画」は、科学技術基本法に基づき政府が策定する、10年先を見通した5年間の科学技術の振興に関する総合的な計画 ■ 第5期基本計画 (平成28年度~32年度) は、総合科学技術・イノベーション会議 (CSTI) として初めての計画であり、「科学技術イノベーション政策」を強力に推進 ■ 本基本計画を、政府、学界、産業界、国民といった幅広い関係者が共に実行する計画として位置付け、我が国を「世界で最もイノベーションに適した国」へと導く 第1章 其本的老子方 第2章 未来の産業創造と社会変革に向けた新たな価値創出の取組 (1) 現状認識 自ら大きな変化を起こし、大変革時代を先導していくため、非連続なイノベーションを生み<br>出す研究開発と、新しい価値やサービスが次々と創出される「超スマート社会」を世界に先駆<br>けて実現するための仕組み作りを強化する。 ■ I C Tの進化等により、社会・経済の構造が日々大きく変化する「大変革時代」が到来 - ・・・。<br>- 既存の枠組みにとらわれない市場・ビジネス等の登場 - ・「もの」から「コト」へ、価値観の多様化<br>・知識 -価値の創造プロセス変化 (オープンイノベーションの重視、オープンサイエンスの潮流)等 ・ス<sub>は、『国</sub>国の無足ノロビス』、(イーファイバーンコン<sub>の</sub>最大イーファイエスの*開放)、*<br>「国内外の課題が増大、複雑化(エネルギー制約、少子高齢化、地域の疲弊、自然災害、<br>安全保障環境の変化、地球規模課題の深刻化など)<br>⇒ こうした中、科学技術イノベーションの推進が必要(科学技術の多義性を踏まえ成果を適切に活用) (1) 未来に果敢に挑戦する研究開発と人材の強化 ー<br>■ 失敗を恐れず高いハードルに果敢に挑戦し、他の追聴を許さないイノベーションを生み出してい<br>く営みが重要。アイデアの斬新さと経済・社会的インバクトを重視した研究開発への挑戦を促すと 、コッル コメッシュアノッキ同さと経済・社会的インパクトを重視した研究開発への挑戦を促すと<br>ともに、より創造的なアイデアと、それを実装する行動力を持つ人材にアイデアの試行機会を提供<br>(各府省の研究開発プロジェクトにおける、チャレンジングな研究開発の推進に適した手法の普<br>及拡大、 I m P A C T の更なる発展・展開など) (2) 科学技術基本計画の20年間の実績と課題 総論文数に占める被引用回数トップ10%<br>- 論文教科会の推移 (軍際H30) ■ 研究者数や論文数が増加するなど、我が国の研究関発 雌 **整備され、国際競争力を強化。LED、iPS細**  $\frac{1}{1}$ 、<mark>本の「世界」に、画家のデノなっていましょしまし、「そら親」<br>胞など国民生活や経済に変化をもたらす科学技術が登場。今<br>ることは、我が国の科学技術が大きな存在感を有する証し。<br>ることは、法が、国へ科学技術が大きな存在感を有する証し。</mark> (2) 世界に先駆けた「超スマート社会」の実現 (Society 5.0)  $\overline{\phantom{1}}$ 、<br>■ 世界では、ものづくり分野を中心に、ネットワークや I o Tを活用していく取組が打ち出されている。<br>- 我が国ではその活用を、ものづくりだけでなく様々な分野に広げ、経済成長や健康長寿社会の形 4M ■ しかし近年、論文の質・量双方の国際的地位低下、国際研究<br>大学トワーク構築の遅・量双方の国際的地位低下、国際研究ネットワーク構築の遅れ、若手が能力を発揮できていない等、 8.59 つなげていく、また、科学技術の成果のあらゆる分野や領域への浸透を促 成さらには社会変革 し、ビジネス力の強化、サービスの質の向上につなげる 1 1 1 1 1 0 「基盤的 けなしり。 ■ サイバー空間とフィジカル空間 (現実社会) が高度に融合した「超スマート社会」を未来の姿とし 大学等の経営・人事システム改革の遅れや組織間などの「壁」 ■ シリバ 三回にフランがエロ VSSCHIエバ が IMSULERICITAL INTERNATION SECULE TATA THE TATA THE TATA THE TATA THE TATA THE TATA T<br>■ て共有し、その実現に向けた一連の取組を「Society 5.0」率し、更に深化させつつ強力に推進 の存在などが要因に ■ 政府研究開発投資の伸びは停滞、世界における我が国の立ち位置は劣後傾向 ■ サービスや事業の「システム化」、システムの高度化、複数のシステム間の連携協調が必要であり、 (3) 目指すべき国の姿 産学官・関係府省連携の下 ーム(超スマート社会サービスプラッ (3) 目指すべき国の姿 ( ① 持続的な成長と地域社会の自律的発展<br>■ 基本計画によりどのような国 | ② 国及び国民の安全·安心の確保と豊かで質の高い牛活の実現 リなプラットフォ |日 | スロボル 日産ルシー、チェル <del>コルデの女性</del> パリューチューン 新たな<br>- シスフム - 超スマート社会<br>- トフト サービスプラットフォーム - <sup>集</sup>カラ<br>- ジスタム サービスプラットフォーム - 光 | ※ 国次C国民の女王・女心の確保に豊かで負い局<br>| ③ 地球規模課題への対応と世界の発展への貢献<br>| ④ 知の資産の持続的創出 を実現するのかを提示 超スマート社会とは、 (4) 基本方針 「必要なもの・サービスを、必要な人に、<br>必要な時に、必要なだけ提供し、社会 地域部 」<br>・先を見通し戦略的に手を打っていく力(先見性と戦略性)と、どのような変化にも的確に対応<br>していく力(多様性と柔軟性)を重視 必要な時に、必要なた好提供し、仕会を受ける人が変の高いサービスを受けた。<br>ありゆる人が変の高いサービスを受けた<br>あらゆる人が変の高いサービスを受けた<br>られ、年齢、性別、地域、言語といった インフラ<br>細粒管理·更新 **■ あらゆる主体が国際的に開かれたイノベーションシステムの中で競争、協調し、各主体の持つ力<br>■ あらゆる主体が国際的に開かれたイノベーションシステムの中で競争、協調し、各主体の持つ力 地球電影所 (BN/電話のMR合作 スリムの商品)** ① 第5期科学技術基本計画の4本柱 適に暮らすことのできる社会」であり 第4条型-サービス さをもたらすことが明结される (3)「紹スマート社会」における競争力向上と基盤技術の戦略的強化 - 競争力の維持・強化に向け、知的財産・国際標準化戦略、基盤技術、人材等を強化 2 科学技術基本計画の推進に当たっての重要事項 - 「基盤技術については、超スマート社会サービスプットフォームに必要となる技術(サイバーセキュリティ、IoTシステム構築、ビッグテータ解析、A I、デバイスなど)と、新たな価値創出のコアとなる<br>「基盤技術については、超スマート社会サービスプットフォームに必要となる技術(サイバーセキュリ<br>強みを有する技術(ロボット、DHA)バイオデンロシー、案材・ナノテクノロジー、光・量子など)に<br>ついて、中長期視野から高い連成目標を設定し、その強化を -<br>- i )科学技術イ/ベーションと社会との関係深化 - ii )科学技術イ/ベーションの推進機能の強化<br>- ■ 基本計画を5年間の指針としつつ、毎年度「総合戦略」を策定し、柔軟に政策運営 ◎※AL→、★☆☆☆☆☆★■<br>毎 ☆ 【日毎宿⊅装定(日毎佰は、国全体と ■ 計画の進捗及び成果の状況を把握していくため、主要指 しての達成状況把握のために設定しており、現場でその達成が自己目的化されないよう留意が必要 第3章 経済・社会的課題への対応 第5章 イハ\*ーション創出に向けた人材、知、資金の好種環システムの構築 - 国内又は地球規模で顕在化している課題に先手を打って対応するため、国が重要な政策<br>歴題を設定し、醍醐解決に向けた科学技術イノベーションの政組を進める。 **ZEA** 企業、大学、公約研究機関の本格的連接とベンチャー企業の創出強化等を通じて、人材 知、資金があらゆる壁を乗り越え循環し、イノベーションが生み出されるシステム構築を進める。 ■ 13の重要政策課題ごとに、研究開発から社会実装までの取組を一体的に推進 ■ 13の<del>国安政東隊館</del>にとに、研究開発から社会実装までの取組を一体的に推進<br>く持続的な成長と地域社会の自律的界展><br>・・・ホルギーの安定的確保とエネルギー利用の効率化<br>・・キ科ポーの安定的確保とエネルギー利用の効率化<br>・・食種の能な都市及び地域のための社会基盤の実現<br>・・効率的・効果的なインフラの長寿命化への対策<br>・・効率的・効果的なインフラの長寿命化への対策<br>・・効率的・効果的なインフラの長寿命化への対策 (1) オープンイノベーションを推進する仕組みの強化 HAD MADE PEACHER ■ 企業・大学・公的研究機関における推進体制強化 (産業界の<br>■ 企業・大学・公的研究機関における推進体制強化 (産業界の<br><mark>革、国立研究開発法人の橋渡し機能強化など</mark>)  $Q$ <sub>Ra,200</sub>  $\begin{picture}(180,10) \put(0,0){\line(1,0){100}} \put(0,0){\line(1,0){100}} \put(0,0){\line(1,0){100}} \put(0,0){\line(1,0){100}} \put(0,0){\line(1,0){100}} \put(0,0){\line(1,0){100}} \put(0,0){\line(1,0){100}} \put(0,0){\line(1,0){100}} \put(0,0){\line(1,0){100}} \put(0,0){\line(1,0){100}} \put(0,0){\line(1,0){100}} \put(0,0){\line($ HL \amester<br>|経営システム改 ||az.400) 、「加大」、「2003年11月、「リンクのマリーバルの東 ものつい・」トライ<br>「国及び国民の安全・安心の確保と豊かで質の高い生活の実現><br>・サイバーセキュリティの確保 ·国家安全保障上の諸課題への対応<br>・サイバーセキュリティの確保 ·国家安全保障上の諸課題への対応 ■ 人材の移動の促進、人材·知·資金が結集する「場」の形成 ■ こした取組を通じセクター間の研究者移動数の2割増、大学·<br>国立研究開発法人の企業からの共同研究受入額の5割増 ・リイバーでキュリティの唯味 \*===\*\*\*==\*\*\*=========<br><地球規模課題への対応と世界の発展への貢献><br>・地球規模の気候変動への対応 ・生物多様性への対応 (2) 新規事業に挑戦する中小・ベンチャー企業の創出強化 ■ 起業家の育成、起業、事業化、成長段階までの各過程に適した支援(大学発ベンチャー創出<br>■ 起業家の育成、起業、事業化、成長段階までの各過程に適した支援(大学発ベンチャー創出 ■ 様々な課題への対応に関連し、国家 ■ 様々な課題への対応に関連し、国家戦略上重要なフロンティアである「海洋」「宇宙」の適切な<br>開発、利用及び管理を支える一連の科学技術について、長期的視野に立って継続的に強化 (3) 国際的な知的財産・標準化の戦略的活用 第4章 科学技術イノベーションの基盤的な力の強化 ■ 中小企業や大学等に散在する知的財産の活用促進 (特許出 の5割増)、国際標準化推進と支援体制強化 **一今後起ごり得る様々な変化に対して柔軟かつ的確に対応するため、若手人材の育成・活躍**<br>促進と大学の改革・機能強化を中心に、基盤的な力の抜本的強化に向けた取組を進める。 電に対応するため、若手人材の育成・活躍 (4) イノベーション創出に向けた制度の見直しと整備 新たな製品・サービス等に対応した制度見直し、ICT発展に対応した知的財産の制度整備 (1) 人材力の強化 大学本格教育の作業関与機構造の実施 **(5) 「地方創生」に資するイノベーションシステムの構築**<br>■ 地域主導による自律的・持続的なイノベーションシステム駆動 (地域企業の活性化促進など)  $\frac{1}{2}$  $\sim$ **开究者のキャリアバスの明確化とキャリアの段階に応じ** ■ <del>名す。家欲を発揮できる環境監備(大学等におけるシニアへのは、<br>能力・意欲を発揮できる環境整備(大学等におけるシニアへ<br>*の*年俸制導入や任期付雇用転換等を通じた若手向け任期<br>なしボストの拡充促進、テニュアトラック制の原則導入促進、</del> ■ 200%土等による日停り「対称のタイプペーションシステム発動」(地域工業の55円)<br>
(6) グローバルなニーズを先取りしたイノベーション創出機会の開拓<br>
■ グローバルニーズの先取かやインリレーシブ・イバーション第を推進する仕組みの<br>
※社会的ESBSYSNRSTのメバーシン、新発車以降上級の科学技術数が広が、これまでは動画 服刀・■いくもは、こつ。<br>※<br>なしボストの拡充促進、テニュアトラッグ<br>大学の若手本務教員の1割増など) ่าร 第6章 科学技術イノベーションと社会との関係深化 ■ 女性リーダーの育成・登用等を通じた女性の活躍促進、女性研究者の新規探用割合の増加<br>(自然科学系全体で30%へ)、次代を担う女性の拡大 科学技術イノベーションの推進に当たり、社会の多様なステークホルダーとの対話と協働に取り組む。 ■ 様々かステークホルダーの「共創」を推進、政策形成への科学的助言、倫理的・法制度的・社 ■ 海外に出る研究者等への支援強化と外国人の受入れ・定着強化など国際的な研究ネット<br>ワーク構築の強化、分野・組織・セクター等の壁を越えた人材の流動化の促進 取組への対応などを実施。また、研究の公正性の確保のための取組を実施 (2) 知の基盤の強化 第7章 科学技術イノベーションの推進機能の強化 (∡) 7410-■空の12511<br>■ イノベーションの源泉としての学術研究と基礎研究の推進に向けた改革・強化 (社会からの負託<br>に応える科研費改革・強化、戦略的・要請的な基礎研究の改革・強化、学際的・分野融合的な<br>研究充実、国際共同研究の推進、世界トップレベル研究拠点の形成など) -<br>科学技術イノペーションの主要な実行主体である大学及び国立研究開発法人の改革・機能<br>強化と科学技術イノペーション政策の推進体制の強化を図るとともに、研究開発投資を確保する。 ■ 研究開発活動を支える共通基盤技術、施設・設備、情報基盤の戦略的強化、オープンサイエ<br>ンスの推進体制の構築 (公的資金の研究成果の利活用の拡大など) ■ 「教育や研究を通じて社会に貢献する」との認識の下での抜本的な大学改革と機能強化、イノ<br>ペーションシステムの駆動力としての国立研究開発法人改革と機能強化を推進 ■ こうした取組を通じた総論文数増加、総論文のうちトップ10%論文数割合の増加 (10%へ) (3) 資金改革の強化

- 大学等の一層効率的・効果的な運営を可能とする基盤的経費の改革と確実な措置
- ハナマッ 『田がキン がぶりの海軍』とつにこう。※※※→『海軍』の改革には大きい賞金への間接<br>■ 公募型資金の改革(競争的資金の使い勝手の改善、競争的資金以外の研究資金への間接<br><mark>経費</mark>導入等の検討、研究機器の共用化の促進など)
- 国立大学改革と研究資金改革との一体的推進 (運営費交付金の新たな配分・評価など)

〈図1〉「第5次科学技術基本計画 (平成28年1月22日閣議決定)」概要[1]

● 基本計画実行のため、官民合わせた研究開発投資を対GDP比4%以上、政府研究開発投資について経済・財政再生計画にの整合性を確保しつ対GDP比1%へ、期間中のGDP名目成長率を平均3.3%という前提で試算した場合、設府研究開発投資の総額の規模は約26兆F

会実装·破壊的イノベーションを目指す研究開発までを一貫して 推進するという、非常に難しい舵取りを求められているものと考 ぇられる。

他方、総合科学技術·イノベーション会議(以下「CSTI」という。) においても、600兆円経済の実現に向けた最大のエンジンである科 学技術イノベーションの創出に向け、平成30年度に「官民研究開 発投資拡大プログラム」(Public/Private R&D Investment Strategic Expansion PrograM、以下「PRISM」という。)を創設し、 官民の研究開発投資等を拡大するための仕組みを整備して、取組 を推進しているところである。

令和2年度は、PRISM創設から3年目となり、制度運用と建研に おける PRISM の活用状況もある程度安定してきたことから、現状 における PRISM 予算を活用した研究開発の取組を事務局の立場か ら紹介する。

#### II PRISM の制度概要

### 1) 科学技術関係予算の全体像

「統合イノベーション戦略 2020」の概要を〈図2〉に示す。

重点的に取組オrベき施策は「Societv5.0」の具体化として示され ており、特に、②イノベーションの創出及び③研究力の強化(社会 課題解決に向けた戦略的な研究開発)を重点施策として、科学技術 イノベーション創造推進費が措置される見込みであり、PRISM の令 和3年度予算については、今年度と同水準の100億円が要求され ているところである (図3)。

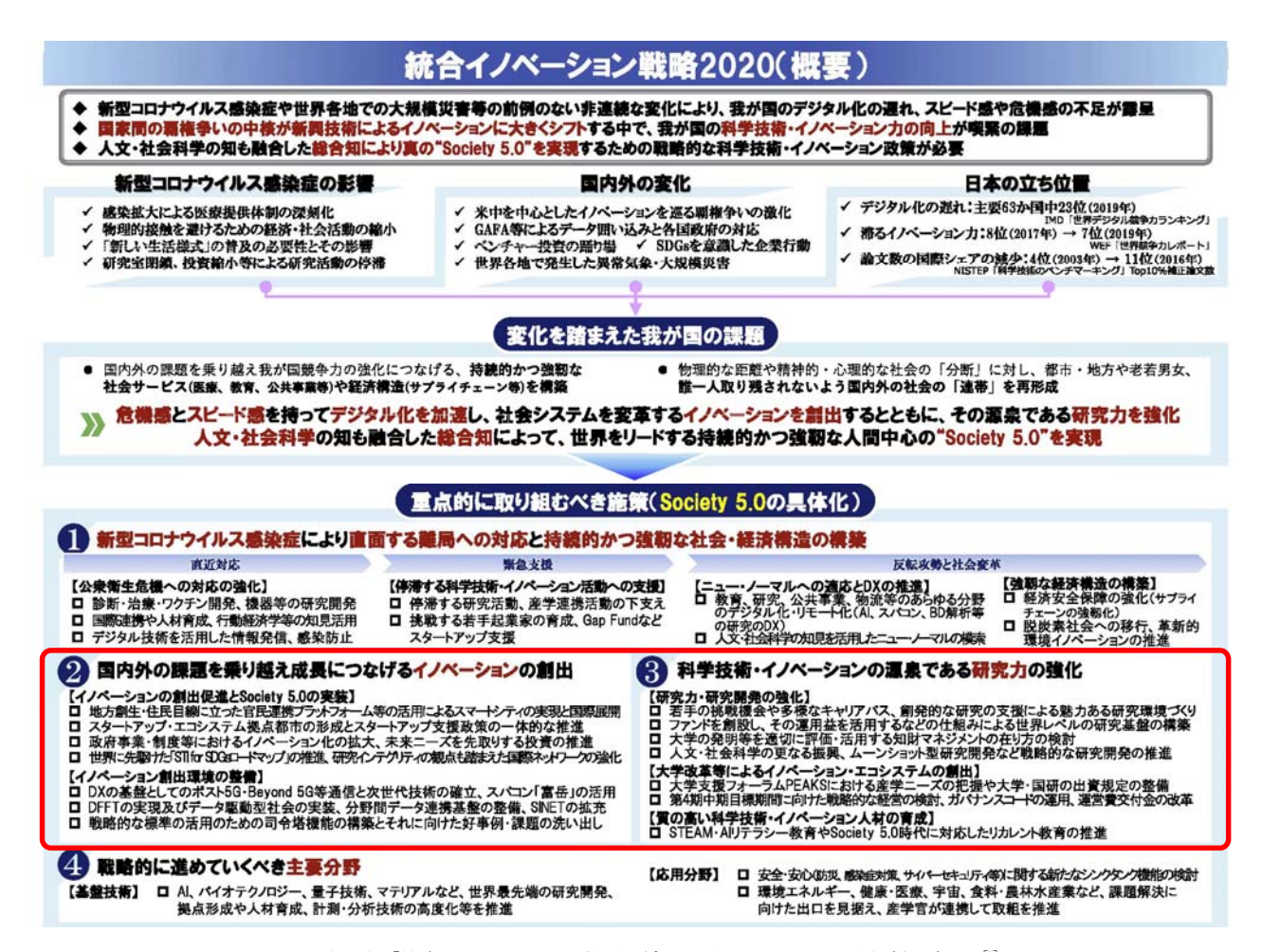

〈図2〉「統合イノベーション戦略 (令和2年7月17日閣議決定)」概要 5

# 2) PRISM の制度概要

PRISMは、平成28年12月にCSTIと経済財政諮問会議が合同で 取りまとめた「科学技術イノベーション官民投資拡大イニシアテ ィブ」に基づき、600兆円経済の実現に向けた最大のエンジンであ る科学技術イノベーションの創出に向け、官民の研究開発投資の 拡大等を目指して、平成30年度に創設された制度である。

府省庁の構連携による分野構断的な研究開発について基礎研究 から出口 (実用化・事業化) までを一気通貫して推進する「戦略的 イノベーション創造プログラム (SIP)」、及び日本発の破壊的イノ ベーション創出を目指す「ムーンショット型研究開発制度」と並 び、政府全体の科学技術イノベーション政策における CSTI の司令 塔機能を強化して、戦略的研究開発を推進するメニューの一つで ある。

PRISMは、民間研究開発投資誘発効果の高い領域又は研究成果の 活用により財政支出の効率化への貢献が期待される領域に各省庁 の施策を誘導し、官民の研究開発投資の拡大、あるいは財政支出の 効率化等を図ることを目的とする。また、PRISMは、「統合イノベ ーション戦略 2020」に位置づけられた「社会実装を目指した研究 開発」に該当し、対象施策に係る各府省庁独自予算で取組む研究開 発(以下、「元施策」という。)の加速や前倒し等に必要となる経費 を、内閣府が追加配分するものである。したがって、あくまで、元 施策に対するアドオン施策であり、基礎研究から一気通貫で推進

するものではないことに留意すする必要がある。

また、PRISM の活用にあたっては、制度趣旨に照らし、研究成果 の社会実装により誘発される民間投資誘発効果と、研究に際して 共同研究や資機材の提供等により得られる、公的資金と同水準以 上の民間貢献が求められることとなる。

対象となる領域は、CSTI の下に設置されたガバニングボードが 設定し、PRISMの実施体制のもと、統合イノベーション戦略に基づ く各種戦略の実現に必要な施策がトップダウンで決定されること となっている。令和3年1月時点で、AI 技術領域、革新的建設· インフラ維持管理技術/革新的防災・減災技術領域 (以下、「インフ ラ・防災領域」という)、バイオ技術領域、量子技術領域の4領域 が設置されているが、各種戦略の決定等に伴い見直しがなされて おり、バイオ技術領域は「バイオ戦略 2019」 (令和元年6月11日 統合イノベーション戦略会議)の決定に伴い令和元年9月に、ま た、量子技術領域は「量子技術イノベーション戦略」(令和2年1 月21日同会議)の決定に伴い令和2年6月に追加された。

また、対象施策についても、社会·経済情勢の変化等に応じて柔 軟な運用がなされており、例えば、令和2年度においては、新型コ ロナ感染症対策に伴う研究施設への入室制限等による研究活動 (研究開発投資)の停滞を解消するため、時限の堅急措置として、

研究設備の遠隔化・自動化のための取組に対し、追加配分がなされ ࠋࡿ࠸࡚

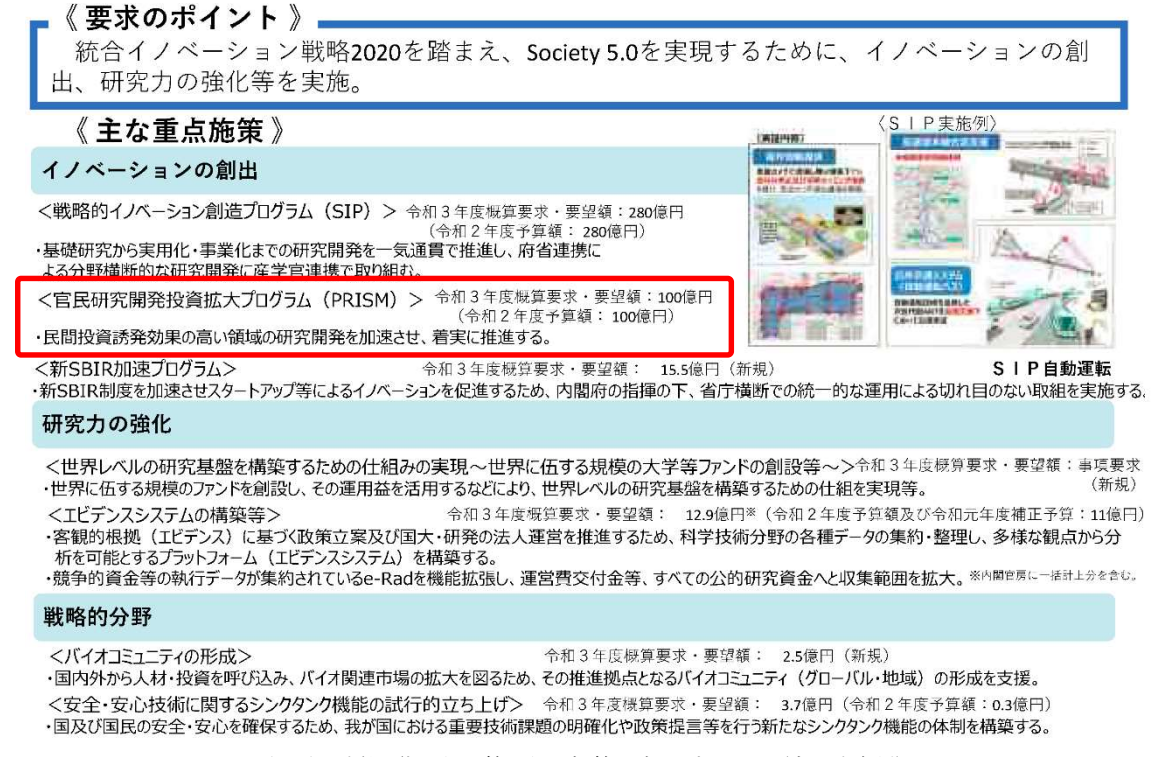

〈図3〉科学技術関係予算に係る概算要求のポイント (内閣府資料)

予算は単年度予算の制度であり、原資は、内閣府が計上する科学 技術イノベーション創造推進費である。内閣府から、取組を実施す る関係府省庁に移し替えがなされた後、所管府省庁から研究機関 等に支出される。建研においては、基盤的経費である運営費交付金 等と区分するため、国土交通省大臣官房技術調査課が所管する技 術研究開発費補助金として交付を受けているところである。

#### 3) PRISM の実施体制

PRISM の実施にあたっては、CSTI がイニシアティブを取ってこ れを推進するためのマネジメント体制が構築されている〈図4〉。

ガバニングボードは、SIP 及び PRISM を一体的·機動的に推進す るため、CSTI 有識者議員を構成員として CIST の下に設置された会 議体で、CSTI 又はCSTI が他の司令塔本部等との連携の下で策定す る各種戦略等に基づき、CSTI として実施すべき特に重要な施策を 実施・加速するため、PRISMの対象施策、各対象施策への配分予算 額、各対象施策の実施期間からなる毎年度の PRISM 実施方針の策 定のほか、PRISM の推進に必要な運用指針等の策定を行う。また、 プログラム統括は、ガバニングボードの業務を補佐するために設 置されるものである。[7]

領域統括は、ガバニングボードが PRISM 実施方針の策定等のた めに設置するもので、内閣府の非常勤職員として、領域ごとに1名 が選出されている。領域統括は、各種戦略等に基づき実施すべき施 策及び配分予算額等の検討、施策の実施状況のフォローアップ等 を実施する。また、領域統括の業務を補佐するため、領域ごとに、 領域統括が座長を務める運営委員会が設置されている。

更に、ガバニングボードによる評価、管理プロセスを強化するた め. 令和元年12月、ガバニングボードの下に、3名以上のガバニ ングボード委員、プログラム統括、有識者からなる PRISM 審査会 が設置された。PRISM 審査会は、領域統括又はプログラム統括が次 年度も推進費の配分を求める対象施策についての年度末評価等を 実施する。評価の結果、推進費を配分することが適切でないと判断 された施策については、次年度の推進費の配分が認められないこ ととされている。[7]

ただし、併行して新規案件の募集もなされているところであり、 単に CSTI の司令塔機能強化という観点のみではなく、PRISM の制 度趣旨に照らして、常に対象施策の新陳代謝がなされているもの と解釈すべきであろう。

一方、対象施策を実施する側の体制を〈図5〉に示す。

実施機関は、対象施策ごとにプログラムディレクター (PD) を設 置し、PDは全体の研究計画の策定や変更、施策内での予算配分、

研究開発目標の設定と進捗管理、フォローアップ等を担う。

また、領域統括は、年3回以上、PD 等の参加を得て運営委員会 等を開催し、PD 等より対象施策の進捗状況等を聴取し、 必要に応 じて研究計画の見直しや助言を行うとともに、PRISM 審査会に報告 することされている。

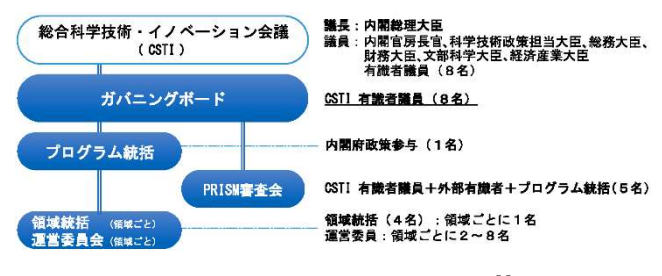

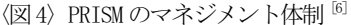

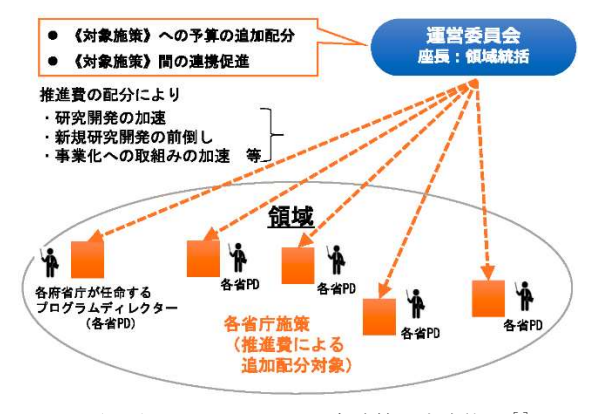

〈図5〉PRISMにおける対象施策の実施体制<sup>[6]</sup>

なお、建研が取組む PRISM 対象施策のうち、建研理事長をPDと しているものについては、PD を座長として 3 名の委員から成る PRISM 推准委員会を設置し、運営委員会に先立ち、進捗状況の報告 や助言を得ながら取組んでいるところである。

以上を踏まえた、次年度予算を要求する場合の手続の流れを〈図 6) に示す。

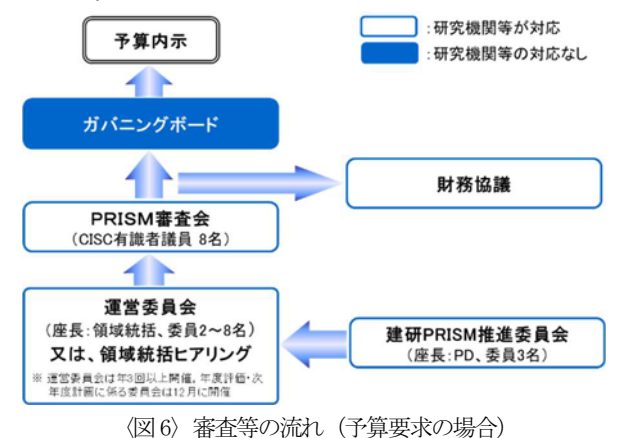

#### Ⅲ 建研における PRISM の活用実績と取組事例

#### 1) 建研における PRISM の活用実績

現在、建研が取組オβ PRISM の継続課題は以下のとおりである。

- 【インフラ・防災領域】
- 国-01 「i-Construction の推進」 うち、32(2)「建築プロジェクト管理を省力化、高度化する BIM データ活用」 (H30~R4 年度予定、R2 年度: 99 百万円)
- 国-03·05「仮設・復興住宅の早期整備による応急対応促進」 (H30~R4 年度予定、R2 年度: 92 百万円)

#### 【バイオ技術領域】

・「木材需要拡大に資する大型建築物普及のための技術開発」 (R1~R5年度予定、R2年度: 43百万円)

このほか、令和2年度においては、新型コロナ感染症対策に伴 う緊急措置として、「木材活用大型建築物の普及促進に資する研 究設備の遠隔化・自動化」 (64 百万円) が採択されている。

建研における PRISM 予算の推移を、運営交付金と対比して〈図 ⛣᥎ࡢ⟭ண 35,60 㔠㈝㐠Ⴀࠒ ᅗࠑ ࠋࡍ♧ࠒ

## 2) 建研における取組事例

#### ① 国-01 「i-Construction の推進」

概要:建設業は社会資本整備の担い手であると同時に、社会の安 全・安心の確保を担う、我が国の国土保全上必要不可欠な「地域 の守り手」であるが、建設業就業者は、55 歳以上が約 1/3、29 歳 以下が約1割と高齢化が進行しており、今後、技能労働者約110 万人が離職する可能性がる。このため、全ての建設生産プロセス で ICT 等を活用する「i-Construction」を推進し、建設現場の生

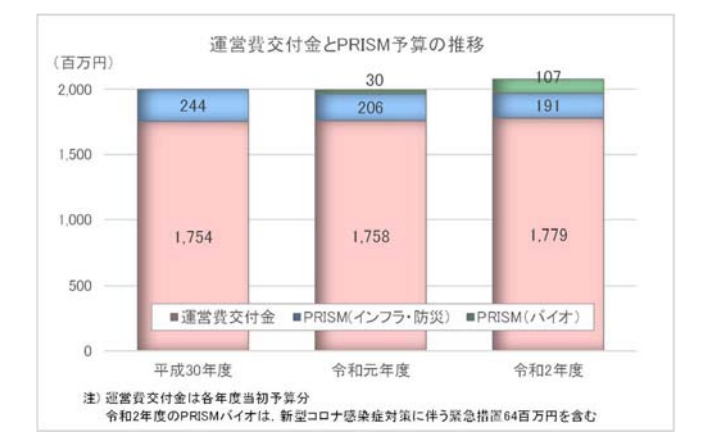

|                |        |       | (百万円) |
|----------------|--------|-------|-------|
|                | 平成30年度 | 令和元年度 | 令和2年度 |
| 運営費交付金         | 1.754  | 1.758 | 1.779 |
| PRISM(インフラ・防災) | 244    | 206   | 191   |
| PRISM(バイオ)     |        | 30    | 107   |

産性を、2025年度までに2割向上を目指すもの〈図8〉。建研 は、国土交通省国土技術政策総合研究所(以下、「国総研」とい う。) と共同して、 施策(3) (2) 「建築プロジェクト管理を省力化、 高度化するBIMデータ活用」 (図9) を実施している。このうち、 建築分野では、BIM 建築確認の実現や、ライフサイクルにおける BIM 活用に必要な基盤となる技術といった、協調領域に属する技 術の開発と実装を目指した取り組みを実施している。

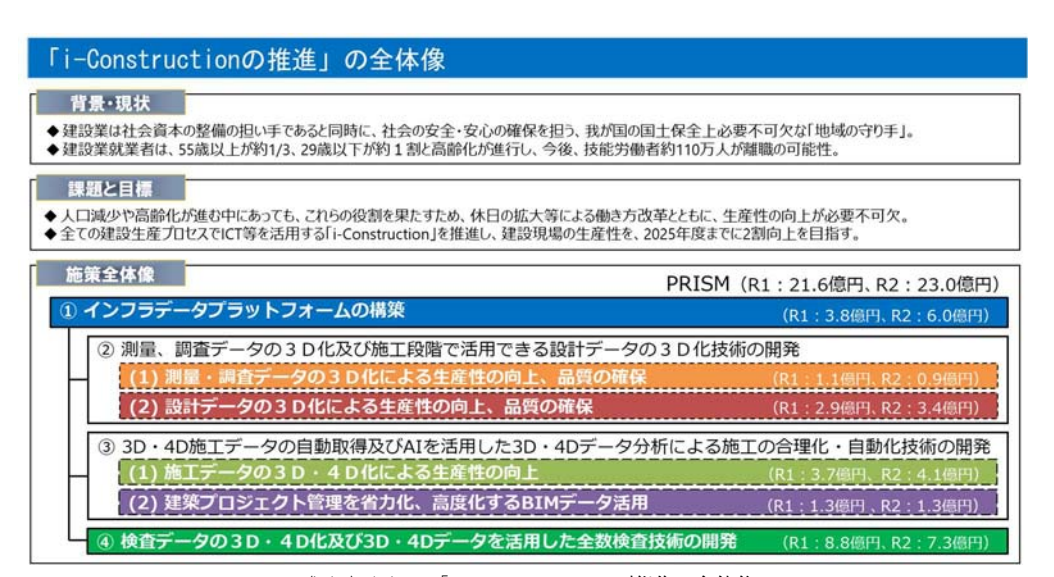

〈図8〉国-01 「i-Construction の推進」全体像

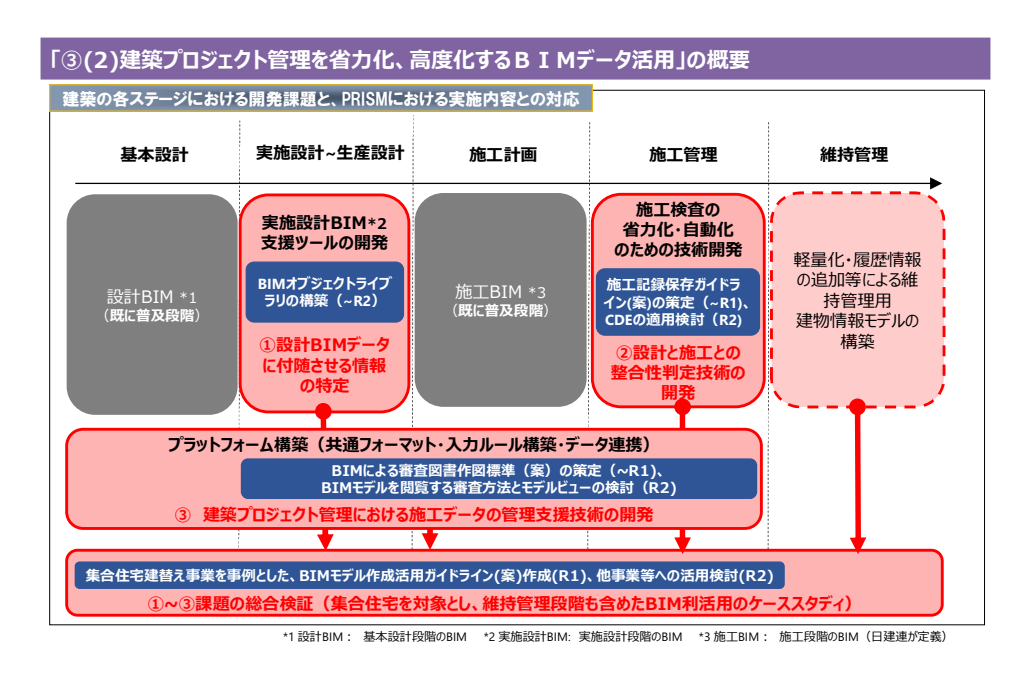

〈図9〉国-01「i-Constructionの推進」施策③(2)「建築プロジェクト管理を省力化、高度化する BIM データ活用」の概要

② 国-03-05「仮設・復興住宅の早期整備による応急対応促進」 概要:大規模地震等が発生した場合、応急仮設住宅等の必要全数 を新築はすることは、用地の確保や供給能力に限界があるため、 既存住宅の継続使用性を速やかに判断し、戻り入居による避難者 数の削減や、借上型の仮設住宅として活用することが必要であ

る。このため、現状、専門家の人力に依拠し、多くの時間を要す ろ被災建築物の椙傷程度把握の一部に機械判定を導入するととも に、迅速な補修補強工法を開発するもの〈図10〉。なお、当施策 は、国総研と共同で実施している。

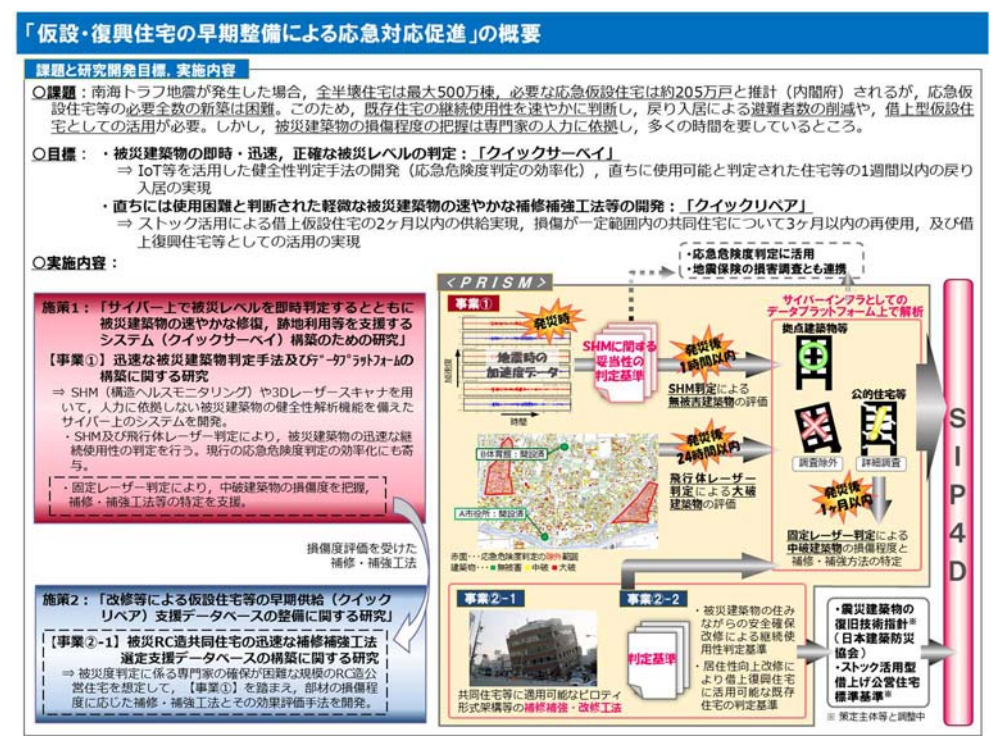

〈図10〉国03・05「仮設・復興住宅の早期整備による応急対応促進」の概要

### (3) 「木材需要拡大に資する大型建築物普及のための技術開発」

概要: 木材需要の拡大に向け、改正建築基準法 (令和元年6月施 行)において、木材を利用した中高層建築物等に要求される性能等 の規制が合理化されたが、事業者がこれを実現するための設計法 等の技術資料が不足しており普及の妨げとなっている。このため、 木材需要の拡大に資する大型建築物について、一般化・汎用性のあ る設計例や告示等の技術根拠資料を整備し、公表するもの (図11)。 なお、当施策は、国総研と共同で実施している。

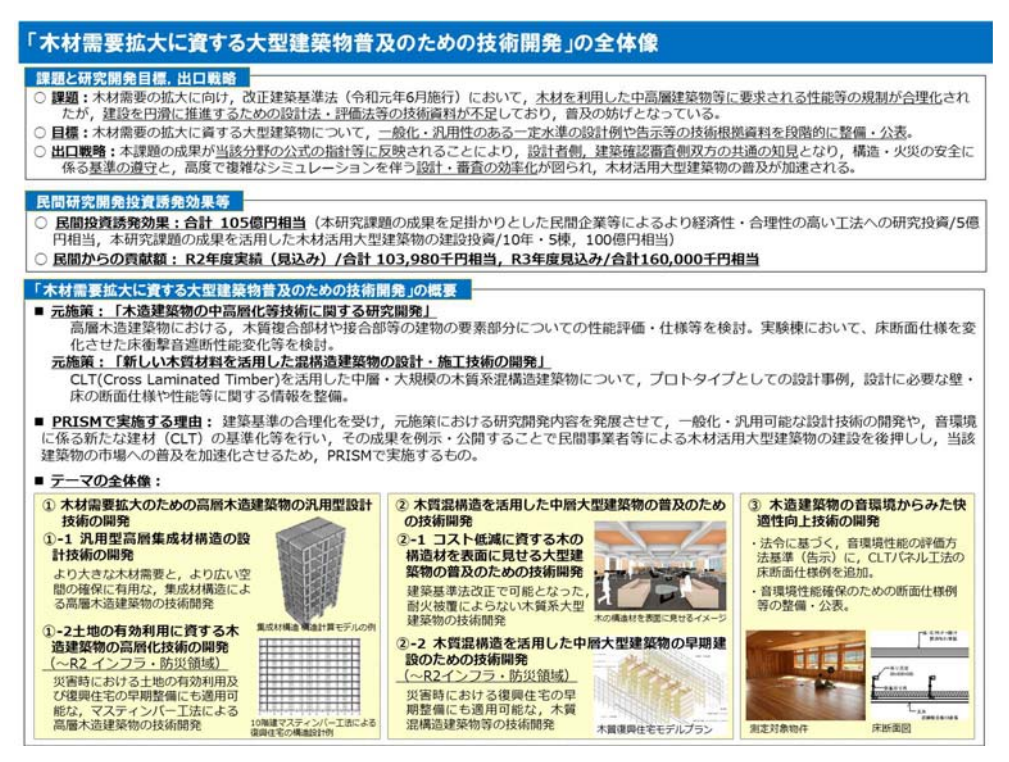

〈図11〉 バイオ技術領域「木材需要拡大に資する大型建築物普及のための技術開発」の概要

### 3) 元施策への波及効果とアウトカム

PRISM の特徴かつ要件である、PRISM アドオン施策による元施策 への波及効果 及び PRISM 成果の社会実装によるアウトカムにつ いて、インフラ·防災領域の国-03·05「仮設·復興住宅の早期整備 による応急対応促進」(以下、「国-03·05」という。)の例で紹介す  $\zeta$ 

「国-03・05」における事業①「迅速な被災建築物判定手法及びデ ータプラットフォームの構築に関する研究」は、現状、人力に依拠 している地震時の被災建築物の損傷度判定の一部に機械判定を取 り入れるものであり、一つは、SHM(構造ヘルスモニタリング)を 活用するもの、もう一つは、飛行体レーザー・固定レーザーで計測 した点群データを活用するものである。

SHM による判定と、飛行体レーザー判定については、地震発災後 の初動期において、拠点建築物の無被害の判定 (SHM) 及び応急危 険度判定の現地調査に至らない大破建築物を予め特定 (飛行体レ 一ザー判定) することにより、PRISM 成果のアウトカムとして、応 急危険度判定の迅速化と効率化に貢献しようとするものである 〈図12〉。なお、SHMを活用した技術開発については、国総研と共 同で実施している。

また、固定レーザー判定は、初動期に中破と判定された建築物に ついて、1箇月程度の期間をかけて損傷状態の詳細を把握するもの で、同じく「国-03·05」の施策2「被災 RC 造共同住宅の迅速な補 修補強工法選定支援データベースの構築に関する研究」における 迅速な補修補強工法の開発と連続性を持って取組むものである (図 13)

これらの取組において、運営費交付金又は国交省予算 (国総研) で行う元施策の取組がどのように発展したかについて、(図14)に 示すので参照されたい。

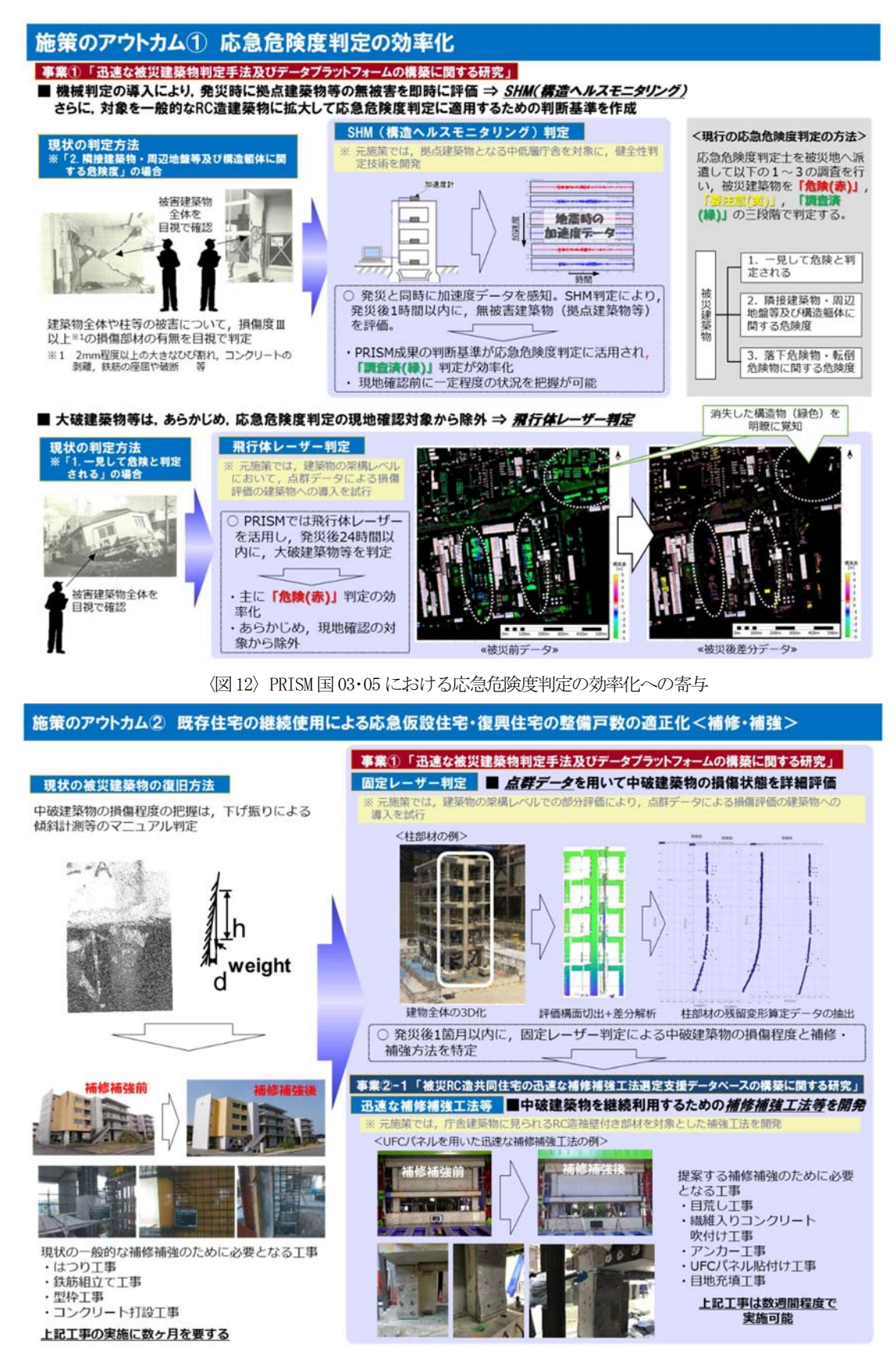

〈図13〉PRISM 国-03·05 における既存住宅の継続使用への寄与

#### 【PRISMによる令和2年度成果】

# <u><施策1></u><br>【SHM(構造ヘルスモニタリング)判定システム】 SHM(横置ヘルスモニタリンク)判定システム」<br>・一般的なRC造建築物を対象に,SHM判定システムにおける,様々な壊れ方を考<br>・慮した判定基準を策定 ……<br>大量のセンサデータを収集するための観測サーバと収集サーバを定義し, システ △を設計 「<mark>飛行体レーザー判定システム, 固定レーザー判定システム】</mark><br>- 予破架構試験体に対する固定レーザを用いた点群計測と損傷分析を実施, 柱梁部<br>- 材の残留変形や壁部材の浮き - 剥落に関する妥当性を確認<br>- 航空レーザーによる点群データを用いた損傷評価法として, 大地震による地殻変 動を考慮した差分解析方法を考案 <u>【点群データプラットフォーム】</u><br>- ・具体の損傷評価過程を設定して必要な機能をシステムに反映する方法を提示,一 般技術者が使用できるシステムを試行的に構築 <u><施策2 事業②-1></u><br>- ・開発したUFCパネルによる補修補強を,損傷した架構試験体に施し,加力実験に より補修補強効果の妥当性を確認<br>おり補修補強効果の妥当性を確認<br>部材の損傷状態に対する補修補強量を決定するための簡易評価手法について, 指

- 針への反映客を作成 【元施策への波及】
- 【元施策①】元施策では、災害時に優先的に無被害を確認すべき拠点建築物となる中 。<br>「低層庁舎建築の健全性判定における基準を提案。PRISMでは,これを一般化して<br>「応急危険度判定に適用するため,中低層庁舎に加えて,一般的なRC造建築物も含 めた判定基準の提案へと発展。<施策1> 【元施策②】 「<br><mark>」元施策では,建築物の部材レベルを点群データにより損傷評価手法を提案。PRI</mark><br>SMでは損傷評価の対象を建物全体に拡大し,かつその手法を一般的なものとし<br>て民間企業がそれらの開発をできる基盤を提供。<u><施策①></u>

·元施策では、RC (鉄筋コンクリート)造部材を対象として、高強度繊維補強コ ・元施家では,KC(鉄筋コンクリート)直部材を対家として,高強度繊維備強コ<br>ンクリートによる補強工法を開発。PRISMでは,熊本地震で被害が顕在化したR<br>Cピロティ架構(集合住宅に多く見られる)の迅速な補修補強技術へと発展。地 ここロノィ来博(未日正七にダく兄つれる)の血运な補修補強攻柳へこ先展。<br>震後の迅速な復興に資する補強設計方法を示し,当該工法に関する技術開発でき る基盤を提供。<事業2-1>

〈図 14〉 PRISM 国-03·05 における元施策への波及効果 (抜粋)

# **N** おわりに

国研や国立大学改革が進められる中、イノベーション創出をは じめ、民間研究開発投資の拡大や産学官セクター間の中核として の役割など、国研への期待はますます大きくなっている。一方で、 基礎研究の希薄化や若手研究者の活躍の場の創出、研究活動に係 る施設の老朽化等課題も山積しているところである。

今後、運営費交付金等の基盤的経費の拡大が期待できない中、国 研が期待される役割を果たすためには、組織・経営の強化ととも に、基礎研究や人材育成等の基盤的な活動と、社会実装を目指す戦 略的な研究活動等を着実に進めることが必要であり、民間資金の 活用とともに、PRISM等の競争的資金の獲得がますます重要。引き 続き事務局として必要な支援に取り組んで参りたい。

最後に、本テキストは、関係者のマネジメント体制のもとで行わ れる PRISM の制度運用と、所内外の研究者が PRISM 予算を活用し て行う取組を、事務局の立場からまとめたものである。 PRISM マネ ジメントの一環として、BIM データ活用課題検討 WG でご指導いた だいている芝浦工業大学教授 南先生、建築研究所 PRISM 推進委員 会でご指導いただいている東京工業大学名誉教授 林先生、首都大 学東京(現 東京都立大学) 名誉教授 深尾先生、ものつくり大学名 誉教授 近藤先生、また、「国-01」PD の国総研 天野所長、「国-03· 05」及びバイオ技術領域で PD を務める建研 緑川理事長、国土交 通省の科学技術政策をとりまとめる大臣官房技術調査課に深謝す る。課題を提案し、PRISM 予算を活用した施策を適切に実施してい る所内外の研究者に謝意を表する。

以下に、PRISM課題名と担当研究者を示す。

- インフラ・防災領域「国-01 i-Construction の推進」 施策③(2)「建築プロジェクト管理を省力化、高度化する BIM データ活用」: 建研 建築生産研究G/高橋グループ長、武藤 卜席研究員
- インフラ・防災領域「国-03・05 仮設・復興住宅の早期整備によ る応急対応促進」: 建研 構造研究G / 小山グループ長、森田 上席研究員、向井主任研究員、国総研 建築研究部/福山部長、 喜々津室長、石原室長、村田研究官、同住宅研究部/長谷川 部長、藤本室長、大水室長、渡邊主任研究官
- バイオ技術領域「木材需要拡大に資する大型建築物普及のため の技術開発」: 建研 材料研究G/槌本上席研究員、松沢主任 研究員、山崎主任研究員、構造研究G/中島主任研究員、環境 研究G/平川研究員、国総研 建築研究部/福山部長 (再掲)、 大飼研究官、石原室長(再掲)、成瀬室長、平光室長、荒木主 任研究官、秋山主任研究官、坂下主任研究官、鈴木主任研究官、 水上主任研究官

#### 【参考文献】

L

- [1] https://www8.cao.go.jp/cstp/kihonkeikaku/index5.html
- [2] サイバー空間 (仮想空間) とフィジカル空間 (現実空間) を高度に融合させたシステムにより、経済発展と社会的課題 の解決を両立する、人間中心の社会 (Society)。狩猟社会 (S ociety 1.0)、農耕社会 (Society 2.0)、工業社会 (Society 3.0)、情報社会 (Society 4.0) に続く、新たな社会を指すも の。(内閣府ホームページ)
- [3] https://www.kantei.go.jp/jp/singi/keizaisaisei/pdf/20 16\_zentaihombun.pdf
- [4] https://www8.cao.go.jp/cstp/tougosenryaku/index.html
- [5] https://www8.cao.go.jp/cstp/togo2020gaiyo.pdf
- [6] 内閣府資料を引用
- https://www8.cao.go.jp/cstp/prism/aboutprism.pdf
- 「7]「科学技術イノベーション創造推進費に関する基本方針」 (平成 26年5月23日総合科学技術・イノベーション会議、 平成31年2月27日改訂)及び「官民研究開発投資拡大プロ グラム運用指針」(平成29年5月25日ガバニングボード決 定、令和2年9月17日改訂)